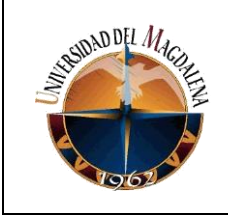

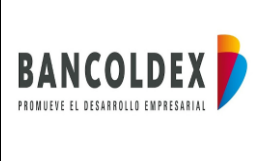

# **TÍTULO DE INFORME:**

# **DESARROLLO Y CONFIGURACIÓN DE UN APLICATIVO PARA LA GENERACIÓN DE REPORTES E INFORMES EN APEX ORACLE**

# **PRESENTADO POR:**

# **VÍCTOR LEONARDO BARÓN CASTRILLO**

# **CODIGO:**

# **2016114008**

# **PRESENTADO A:**

# **ING. LUIS GARRIDO**

# **JEFE INMEDIATO EMPRESA:**

# **CESAR JOSSEPH PELAEZ PEREZ**

Página 1 de 26

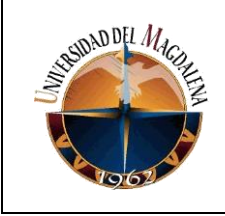

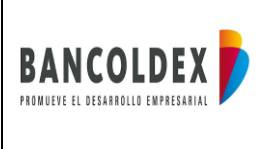

#### **UNIVERSIDAD DEL MAGDALENA FACULTAD DE INGENIERÍA INGENIARIA DE SISTEMAS**

#### **Fecha de entrega: 10/12/2021**

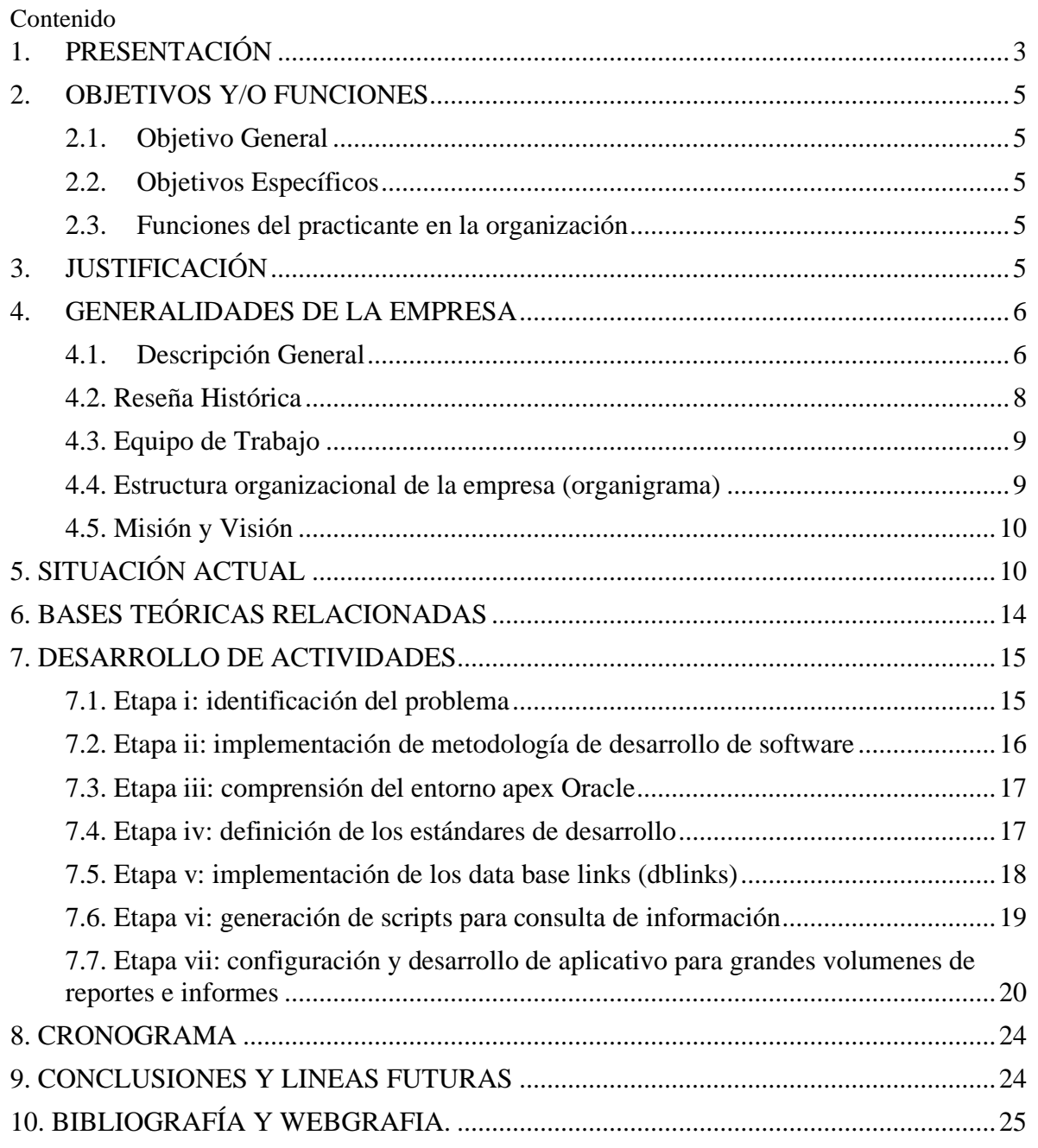

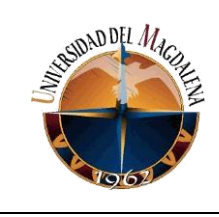

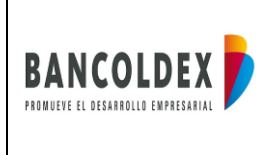

## <span id="page-2-0"></span>**1. PRESENTACIÓN**

El proyecto "**CONFIRUACIÓN Y DESARROLLO DE UN APLICATIVO PARA LA GENERACIÓN DE REPORTES E INFORMES EN APEX ORACLE**", se configura con la finalidad de brindar una solución tecnológica a la ausencia de herramientas que permitan la realización, visualización y posterior entrega de reportes e informes que constantemente son solicitados a la empresa por parte de las entidades regulatorias como la Superintendencia Financiera y los departamentos internos del banco, logrando como objetivo el poder reducir el tiempo para el procesamiento de la información necesaria para la realización y previa entrega de dichos reportes.

El propósito central de este documento es dar a conocer al lector las necesidades que la empresa y el departamento de Desarrollo Tecnología e Innovación tenían a lo largo de los años al momento de generar y visualizar los reportes e informes previamente solicitados. Para la realización de estos, es necesario consultar diversas bases de datos ORACLE almacenadas en los diferentes servidores que maneja la organización. Una vez, lograda la implementación de la herramienta tecnológica para estos reportes e informes, los tiempos de entrega se verán reducidos, las asignaciones a los recursos del área de desarrollo y mantenimiento disminuirán considerablemente y el usuario final podrá hacer uso de la información en tiempo real.

**Bancoldex** es el banco de comercio exterior en Colombia, el cual promueve el crecimiento empresarial a nivel nacional y el comercio exterior. Este cuenta con diferentes soluciones financieras y no financieras, para promover el desarrollo de las empresas.

Como establecimiento de crédito bancario, opera como un "banco de segundo piso", cuyo objetivo principal es el de financiar las necesidades de capital de trabajo y activos fijos de proyectos o empresas viables de todos los tamaños y todos los sectores de la economía de Colombia.

Para este caso y con el objetivo de ser más específico, es importante resaltar la necesidad inminente de reducir los tiempos de creación, visualización y entrega de los reportes e informes, además de reducir las tareas asignadas a los recursos del área de desarrollo y mantenimiento.

Se puede decir que las consultas hacia estos reportes por parte de los departamentos de la organización se realizan de manera constante y diaria, lo que implica la inversión de recurso humano para mantener esta tarea al día o la asignación y sobre carga de actividades a los recursos ya existentes en el área.

En la práctica profesional se puede llegar a pensar que, a pesar de existir recursos dentro del área de desarrollo y mantenimiento, la asignación de nuevas actividades no afectará el

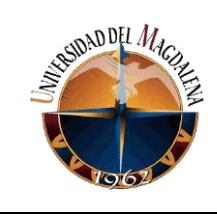

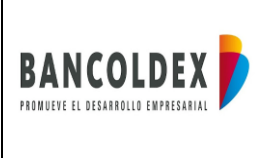

desarrollo y cumplimiento de otras que ya se encuentran en proceso de solución, por ello es importante implementar las mejores estrategias en conjunto con las tecnologías en tendencia para brindar apoyo a los recursos y soluciones a las necesidades constantes de la organización.

La primera pieza de software escrita en el mundo, fue realizada por Tom Kilburn, dicha pieza se ejecutó a las 11 am del 21 de junio de 1948 en la Universidad de Manchester en Inglaterra. Kilburn y su colega Freddie Williams habían escrito construido una de las primeras computadoras, la Manchester Small – Scale Experimental Machine, también conocida como Baby. El SSEM fue programado para realizar cálculos matemáticos usando instrucciones de código de máquina. Esta primera pieza de software tomó "sólo" 52 minutos para calcular correctamente el máximo divisor de 2 elevado a 18 (262,144).

Durante décadas después de este evento innovador, las computadoras se programaron con tarjetas perforadas en las que los agujeros indicaban instrucciones específicas de código de máquina. Fortran, uno de los primeros lenguajes de programación de alto nivel, se publicó originalmente en 1957. Al año siguiente, el estadístico John Tukey acuñó la palabra "software" en un artículo sobre programación de computadoras. Otros lenguajes de programación pioneros como Cobol, BASIC, Pascal y C llegaron durante las siguientes dos décadas.

Hoy en día, el software se ha vuelto omnipresente, incluso en lugares en los que es posible que no lo espere, desde ollas de barro hasta submarinos nucleares. Algunos lenguajes de programación, como C y Cobol, han sobrevivido al paso del tiempo y todavía están en uso. Otros lenguajes, como Java y Python, son algo más recientes y se han utilizado en innumerables proyectos de desarrollo de software. [1]

En esta oportunidad se implementaron desarrollos de aplicativos en la plataforma ofrecida por los servicios de ORACLE "**Apex Oracle**". Esta última es una plataforma de desarrollo con un bajo nivel de código que permite a los usuarios crear soluciones empresariales seguras y escalables, con funciones de primera clase que permitan el despliegue en cualquier lugar. Cabe resaltar que esta plataforma se ofrece de manera web y local. Para el caso de Bancoldex, se utilizó el servicio de manera web ya que de esta manera se ahorran procesos internos de la organización, como lo son la solicitud de permisos para la instalación del aplicativo y la interacción de este último con el usuario final, permitiendo que se pueda realizar de manera sencilla y virtual.

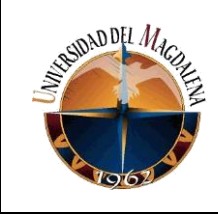

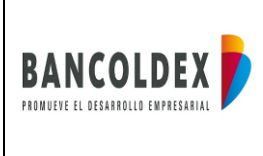

## <span id="page-4-0"></span>**2. OBJETIVOS Y/O FUNCIONES**

#### <span id="page-4-1"></span>**2.1. Objetivo General**

• Desarrollar, configurar, y desplegar aplicativos que permitan la generación de reportes e informes para usos estratégicos de los departamentos de la empresa y el envío de estos hacia las entidades regulatorias.

#### <span id="page-4-2"></span>**2.2. Objetivos Específicos**

- **1.** Reducir el tiempo de creación de reportes en base a la información suministrada a través de las bases de datos de la organización.
- **2.** Visualizar y entregar reportes e informes solicitados por los diversos departamentos de la organización**.**
- **3.** Aliviar la carga de trabajo sobre los recursos con los que el departamento de desarrollo y mantenimiento cuenta en la actualidad**.**

#### <span id="page-4-3"></span>**2.3. Funciones del practicante en la organización**

- Apoyar el desarrollo, mantenimiento y la ejecución de pruebas de los aplicativos desarrollados en lenguajes java, Python y Csharp.
- Comprender, analizar y desarrollar aplicativos dentro del ambiente web de Apex Oracle.
- Coordinar las instalaciones, pruebas técnicas y la documentación correspondiente a los desarrollos realizados en la plataforma de Apex Oracle y los aplicativos desarrollados por terceros.
- Desarrollar pruebas unitarias en diversos lenguajes de programación que permitan validar los requerimientos funcionales de los desarrollos dentro de la organización.

## <span id="page-4-4"></span>**3. JUSTIFICACIÓN**

Los bancos son fundamentales para el funcionamiento de la economía, pues actúan como la estructura que permite la transferencia de recursos entre los diferentes actores de la sociedad.

Dentro de la economía existen agentes con excedentes de recursos financieros y otros con escasez de estos. Los bancos son el punto de encuentro entre ambos y permiten que realicen intercambios que cubran las necesidades de los dos, siempre bajo condiciones preestablecidas que garanticen la seguridad de los usuarios.

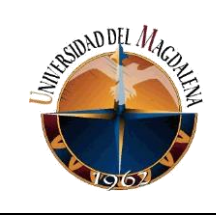

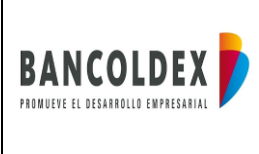

Un pilar fundamental dentro de este tipo de organizaciones, son sus recursos de trabajo. Es decir, las personas que lo componen. Sin ellas, los bancos no tendrían la capacidad de realizar operaciones en diversas zonas del país durante las 24 horas, todos los días.

**Bancoldex**, cuenta con una amplia variedad de áreas, que en conjunto operan el banco de segundo piso del comercio exterior de Colombia. A lo largo de este documento, enfocaremos la atención al Departamento de Desarrollo, Tecnología e Innovación y el área de Desarrollo y Mantenimiento.

La coordinación del área de Desarrollo y Mantenimiento cuenta con poco personal encargado de dar apoyo y solución a los incidentes y solicitudes de software que los demás departamentos del banco requieren. Esto se ve reflejado en la sobre carga de actividades a cada uno de los recursos asignados y en el no cumplimiento a tiempo, de los requerimientos solicitados por los usuarios.

Para brindar alivio a la sobre carga de actividades mencionada con anterioridad, se busca hacer uso de una herramienta tecnológica con la capacidad de desarrollar soluciones de manera fácil, rápida y sin necesidad de tener alto conocimiento en el desarrollo de aplicativos. Apex Oracle, es una plataforma que permite desarrollar aplicaciones con poco código y que, para este caso en específico será configurada e implementada con el objetivo de brindar apoyo al momento de que se presenten requerimientos de creación, generación y visualización de reportes e informes por parte de los diferentes usuarios.

Es pertinente y factible el uso de Apex como herramienta para la generación de reportes e informes ya que no requiere instalación de programas previos en las máquinas y todo su funcionamiento se basa en la versión Web, lo que permite desplegar los desarrollos de manera ágil y sencilla. Además, genera valor a la empresa y al área en encargada en términos de gestión de requerimientos, dando solución a estos de manera eficaz y cumplimiento de la misma manera con las constantes solicitudes que los usuarios realizan.

## <span id="page-5-0"></span>**4. GENERALIDADES DE LA EMPRESA**

## <span id="page-5-1"></span>**4.1. Descripción General**

**Bancoldex** es el banco de desarrollo para el crecimiento empresarial en Colombia, apalancando compañías de todos los tamaños, todos los sectores y todas las regiones de Colombia indistintamente de su tiempo de existencia, con servicios de conocimiento e instrumentos financieros.

**NIT-** 800149923-6

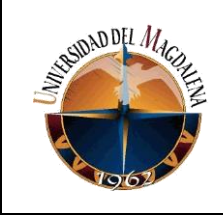

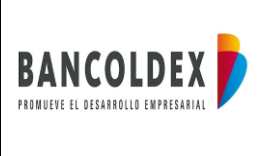

**Presidente:** Javier Diaz Fajardo.

**Localización** 

**Super localización:** Colombia

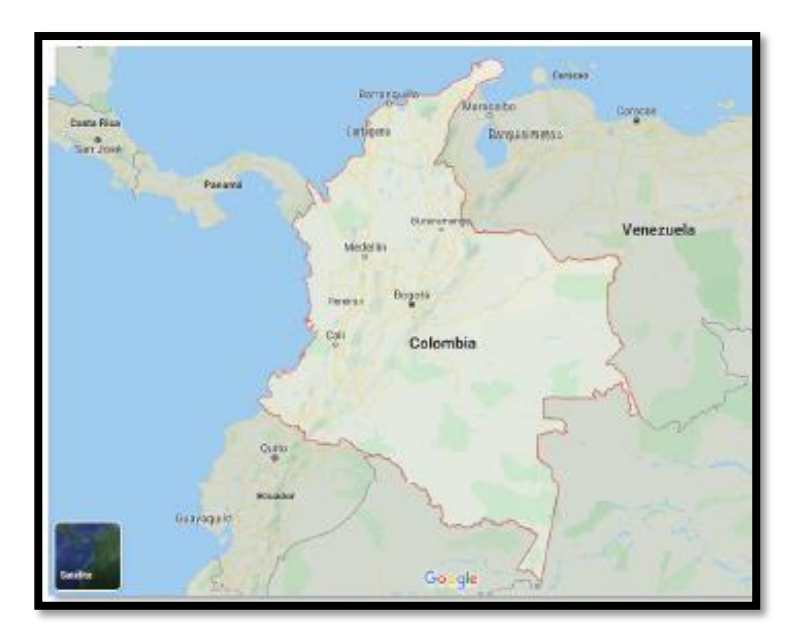

Imagen 1. Super localización

**Macro localización:** Región andina, Bogotá D.C.

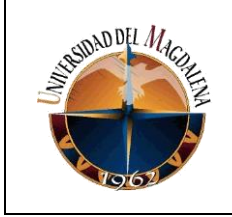

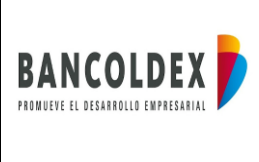

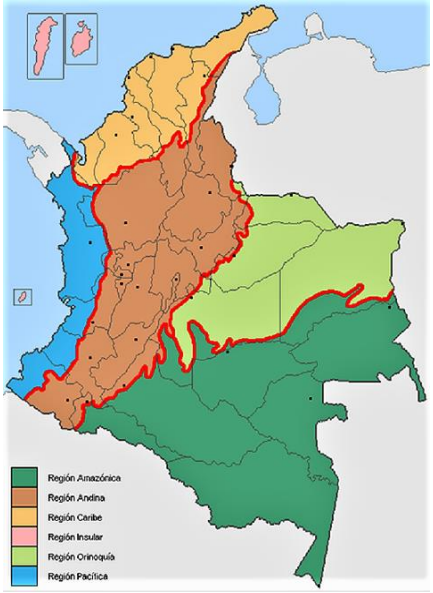

Imagen 2. Macro localización

## **Micro localización:** Cl. 28 ##13a 15, Bogotá Cundinamarca.

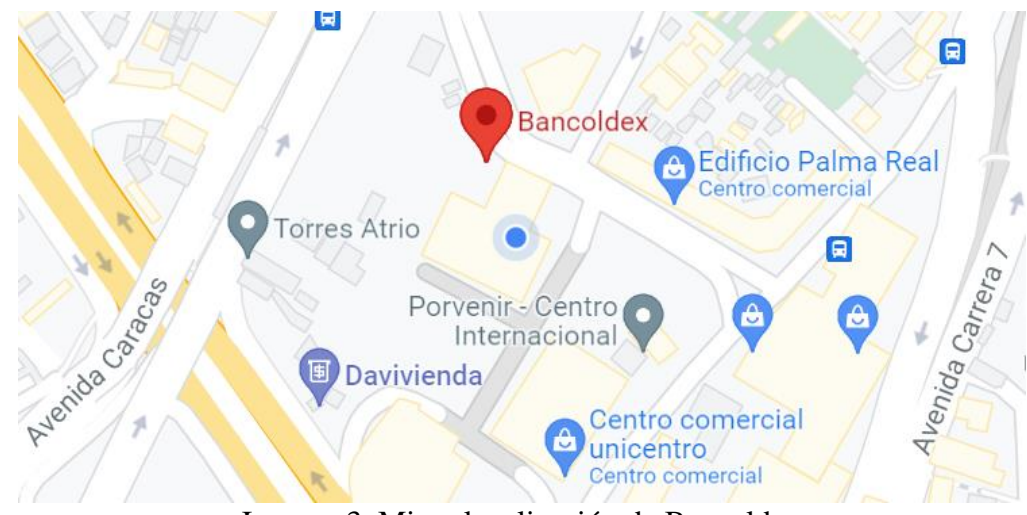

Imagen 3. Micro localización de Bancoldex

## <span id="page-7-0"></span>**4.2. Reseña Histórica**

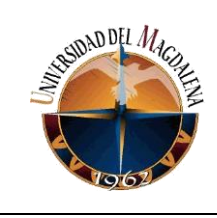

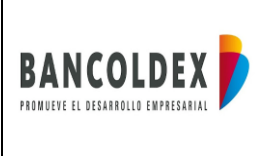

En el año 1991 bajo el decreto 2505 expedido por el presidente Cesar Gaviria mediante la ley 7 de ese mismo año, se definió el Banco de Comercio Exterior como una sociedad de economía mixta y estableció los elementos básicos para su organización.

**Bancoldex,** inició operaciones el 1° de enero de 1992. Para tal fin, el Presidente de la República, mediante el Decreto 2823 de diciembre 18 de 1991, designó tres representantes provenientes del sector privado, con sus respectivos suplentes, para conformar, junto con el Ministro de Comercio Exterior y el Ministro de Hacienda, y sus respectivos suplentes, la Junta Directiva del Banco. En el mismo Decreto se designó el Presidente y el representante legal del Banco.

Para el desarrollo de tal objeto la Ley 7ª de 1991 le asignó al Banco, entre otras, las siguientes funciones generales:

a. La celebración de todos los actos y contratos autorizados a los establecimientos bancarios, entre los cuales se encuentran la captación de recursos del público y la realización de operaciones de crédito, inclusive para financiar a los compradores de exportaciones colombianas.

b. El descuento de créditos otorgados por otras instituciones financieras, o la compra de cartera de las mismas, antes que hacer créditos directos.

c. El otorgamiento de avales y garantías;

d. El apoyo al sistema del seguro de crédito a la exportación.

Las funciones específicas de Bancóldex se encuentran detalladas en el artículo 6º de sus estatutos, las cuales puede consultar en el documento adjunto.

#### <span id="page-8-0"></span>**4.3. Equipo de Trabajo**

La empresa cuenta con una cantidad considerable de empleados y personal comprometidos con la razón de ser de esta misma.

La compañía actualmente realiza operaciones en los departamentos de Quindío, Atlántico, Santander y Norte de Santander, Valle del Cauca, Tolima, Nariño, Huila, Risaralda, San Andres, Magdalena, Boyacá y el Meta. Pero, su sede principal se encuentra en la ciudad de Bogotá.

#### <span id="page-8-1"></span>**4.4. Estructura organizacional de la empresa (organigrama)**

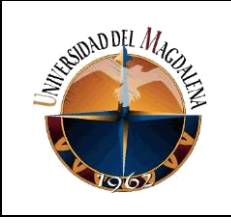

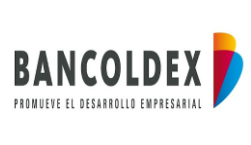

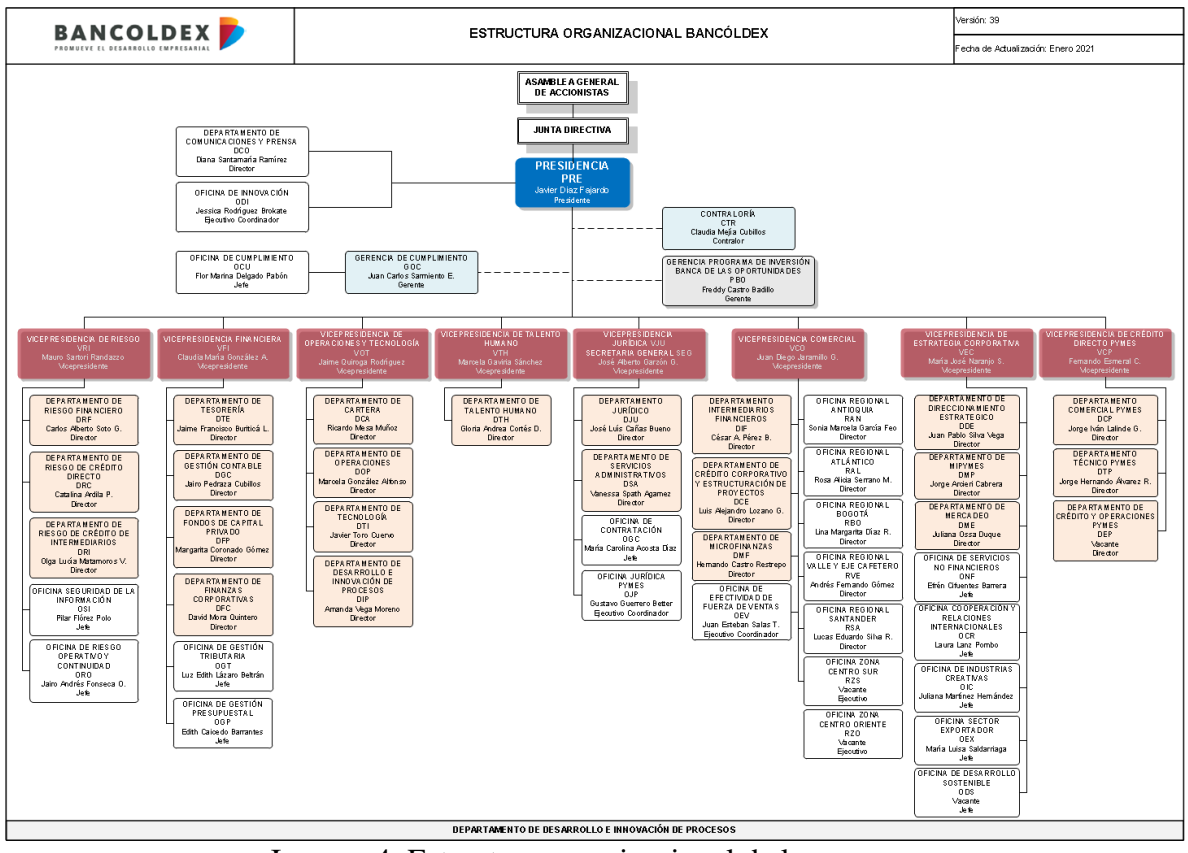

Imagen 4. Estructura organizacional de la empresa

#### <span id="page-9-0"></span>**4.5. Misión y Visión**

Ser el banco de desarrollo empresarial de Colombia: apoyando la transformación productiva del país con énfasis en las pymes, impulsando las exportaciones y promoviendo la sostenibilidad ambiental y la economía creativa.

## <span id="page-9-1"></span>**5. SITUACIÓN ACTUAL**

Página 10 de 26

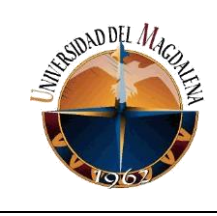

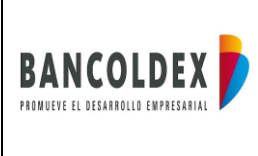

**Bancoldex** es una empresa ubicada en la ciudad de Bogotá y la ubicación de su sede principal se sitúa en el sector de SAN DIEGO. Su actividad principal está enfocada en implementar instrumentos financieros y no financieros en busca de impulsar la competitividad, la productividad, el crecimiento y el desarrollo de las empresas colombianas diversos tamaños.

La organización cuenta una extensa lista de áreas encargadas por parte de las vicepresidencias que están soportadas por diversos departamentos [ver organigrama] quienes son los encargados de velar por el cumplimiento de todas las actividades correspondientes al banco.

En la actualidad, **Bancoldex** en articulación con el área de desarrollo y mantenimiento cuentan con una cantidad significativa de actividades, reuniones, desarrollos, soportes, gestión de incidentes y contratos con proveedores de software que requieren ser atendidos de manera inmediata y que exigen la disponibilidad de los recursos constantemente. Cumplir con el apoyo y la solución a cada uno de los puntos mencionados anteriormente genera un impacto significativo no solo a nivel organizacional sino también, a nivel del Departamento de Tecnología e Innovación y todos los demás departamentos que componen la estructura de la compañía y que se apoyan a diario en las herramientas tecnológicas desarrolladas y sostenidas por el área.

El **DTI** de **Bancoldex** cuenta con personal calificado y que a su vez cumple con los requisitos exigidos por cada uno de los cargos, los cuales están encargados de prestar el servicio y ejecutar cada uno de los requerimientos que deben ser cumplidos con totalidad. Gracias a su esfuerzo y una buena directriz por parte de cada uno de sus coordinadores y sus equipos de trabajo, se pueden ejecutar las operaciones en el tiempo estipulado con el objetivo de continuar generando valor para la empresa.

En vista de que los procesos realizados por el área de Desarrollo y Mantenimiento son parte fundamental para la operación diaria del banco, se optó por realizar el análisis de una de sus operaciones individuales, la cual fue denominada **"atención a los requerimientos para la generación de informes y reportes".**

Al analizar la dinámica de la **"atención a los requerimientos para la generación de informes y reportes"** del área de Desarrollo y Mantenimiento en la empresa, se plantearon las siguientes observaciones:

- En el área de Desarrollo y Mantenimiento carece de recursos de trabajo suficientes para cubrir la basta cantidad de incidentes, requerimientos y solicitudes por parte de las demás áreas.
- Se evidenció que, debido a la importancia de las operaciones y funcionamiento constante del área, es complejo asignar recursos para dar solución a los nuevos requerimientos solicitados y dejar de dar apoyo a los que ya se encontraban en cola.

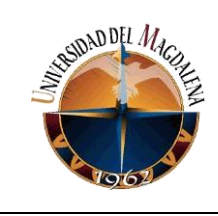

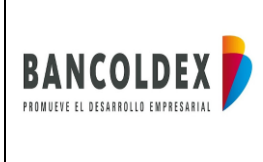

- El área contaba con una herramienta web capaz de automatizar y optimizar el proceso de desarrollo y generación de reportes e informes solicitados por los demás departamentos, pero se desconocía en profundidad el funcionamiento de esta.
- El cumplimiento de la gestión de incidentes y requerimientos se veía afectado debido a la ausencia de un recurso dedicado completamente a la implementación de la herramienta web para dar solución a una línea de los requerimientos la cual era; el desarrollo de los reportes e informes.

Cada una de las situaciones mencionadas anteriormente han llevado al área a presentar problemas de incumplimiento en la solución y apoyo de requerimiento e incidentes que, con el tiempo afectan no solo la operación del equipo de Desarrollo y Mantenimiento sino también a las operaciones generales de la organización, puesto que cada vez es más frecuentes la solicitud y necesidad de mantener los reportes e informes actualizados en tiempo real y siempre con disponibilidad por parte de los demás departamentos .

También es evidente que ha existido la posibilidad de dar solución a diversas solicitudes a través del uso de herramientas tecnológicas, pero que por falta de presupuesto no permite la fácil contratación de nuevos recursos y la adaptación de mejores y nuevas instrumentos tecnológicos de software capaces de brindar solución a dichas necesidades.

A continuación, se podrá observar la manera manual de consultar en las bases de datos la información necesaria para generar los reportes e informes,

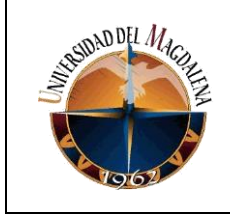

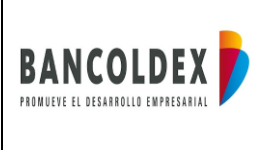

| Drag a column header here to group by that column |                            |                |                                                  |   | $\overline{\phantom{a}}$ | User / Schema:<br>NIIF9                                                          |                     |  |  |  |  |
|---------------------------------------------------|----------------------------|----------------|--------------------------------------------------|---|--------------------------|----------------------------------------------------------------------------------|---------------------|--|--|--|--|
| <b>User</b>                                       | $\blacktriangleright$ Home |                | Database v Last Co < Wode v Auto Connect         |   |                          |                                                                                  |                     |  |  |  |  |
| NIIF9                                             |                            |                | OraClient11( 172.31.10.13 18/11/2021 10:3 NORMAL |   |                          | Password:                                                                        |                     |  |  |  |  |
| ODS CON                                           |                            |                | OraClient11( 172.31.9.16: 4/10/2021 10:58 NORMAL |   |                          |                                                                                  |                     |  |  |  |  |
| ODS                                               |                            |                | OraClient11: 172.31.10.13 30/09/2021 2:49 NORMAL |   |                          | Direct LDAP<br><b>TNS</b>                                                        |                     |  |  |  |  |
| <b>SIG</b>                                        |                            | <b>SIG</b>     | 14/02/2018 6:05 NORMAL                           |   |                          | Host:                                                                            | Port:               |  |  |  |  |
| S COBIS                                           |                            | COBISDESA      | 10/01/2018 11:3' NORMAL                          |   |                          |                                                                                  |                     |  |  |  |  |
| COB TESORERIA                                     |                            |                | COBISDESA 9/01/2018 2:38:( NORMAL                |   |                          | Service Name:                                                                    | $\bigcirc$ SID:     |  |  |  |  |
| <b>SIG</b>                                        |                            |                | 172.31.0.177 29/12/2017 10:3 NORMAL              |   |                          | Connect as:<br>Color:                                                            |                     |  |  |  |  |
| TR11BDX16                                         |                            | T24 16         | 26/12/2017 9:45 NORMAL                           |   |                          |                                                                                  |                     |  |  |  |  |
| <b>SIG</b>                                        |                            | <b>BDXSIGP</b> | 21/12/2017 3:58 NORMAL                           |   |                          | None<br>Normal                                                                   | $\checkmark$        |  |  |  |  |
| <b>CRM</b>                                        |                            | <b>SIG</b>     | 15/12/2017 8:02 NORMAL                           |   |                          |                                                                                  |                     |  |  |  |  |
| SIG                                               |                            |                | SIG.BANCOLE 1/11/2017 8:40: NORMAL               |   |                          | <b>Installed Clients</b><br>Connect Using:<br>OraClient11g_home1<br>$\checkmark$ |                     |  |  |  |  |
| COB TESORERIA                                     |                            |                | COBISDESA.E 26/10/2017 3:07 NORMAL               |   |                          |                                                                                  |                     |  |  |  |  |
| TR11BDX8                                          |                            |                | 172.31.0.99: 3/10/2017 10:02 NORMAL              |   |                          | Make this the TOAD default home                                                  | $\overline{\cdots}$ |  |  |  |  |
| <b>BATCH</b>                                      |                            |                | COBISTESO.E 6/09/2017 1:59:3 NORMAL              |   |                          |                                                                                  |                     |  |  |  |  |
| <b>SIG</b>                                        |                            |                | 172.31.0.177 29/08/2017 5:36 NORMAL              |   |                          | <b>SOLNET Editor</b>                                                             |                     |  |  |  |  |
| TR 11BDX 16                                       |                            |                | 172.31.0.99: 29/08/2017 10:2 NORMAL              |   |                          | <b>TNSNames Editor</b>                                                           |                     |  |  |  |  |
| <b>TR11BDX4</b>                                   |                            |                | 172.31.0.99: 15/08/2017 4:19 NORMAL              |   |                          |                                                                                  |                     |  |  |  |  |
| TD 11PDVO                                         |                            |                | 173 21 0.00 · 1 /00 /3017 4-44-" NODMAL          | г |                          | LDAP Editor                                                                      |                     |  |  |  |  |

Imagen 5. Ingreso al Toad for Oracle.

| $\frac{1}{2}$ $\frac{1}{2}$<br>e - |                                  |                       |                                                          |                                                   |                                                   | To the ER Seach get Edger present Detainee delain your goldes edg gordow and                                                                                         | $-10181$                                                                                                    |
|----------------------------------------------------------------------------------------------------|----------------------------------|-----------------------|----------------------------------------------------------|---------------------------------------------------|---------------------------------------------------|----------------------------------------------------------------------------------------------------|----------------------------------------------------------------------------------------------------|
|                                                                                                    |                                  |                       |                                                          |                                                   |                                                   |                                                                                                    | 薄板增加压出 参道技术有限 的 临川标准 市場 古古 学 # H 30 Ji coldato - H 83 H 8                                                                                                    |
| $\overline{v}$ in<br>Column Name                                                                                                    | $-11$                            | $-$ Natl <sup>2</sup> | <b>v</b> Data Type                                       | Default Domments Distogram Dincryption Alg Disalt |                                                   | $-9$ MPH (12.1), 10.13 (81) 73-6730                                                                                                    |                                                                                                    |
| TEM FECHA CORTE<br>TEM_FECHA_VCTO<br><b>TEM OPERACION</b><br>TEM_PORTAFOLIO                                                                                                    |                                  |                       | DATE<br>DATE<br>VARCHAR2 (20 Byte)<br>VARCHAR2 (50 Byte) | Yes<br>Yes<br>Yes<br>Yes                          | $-$<br>u<br>$-$                                   | <b>TiPon Favorites</b><br>2. A GRANDING INTERNAL<br><b>CLERKATINE</b><br><b>Accessor</b><br><b>Names</b><br>A INTONT JIM<br><b>CALBACSYS</b>                         | $3 - 8 - 3 + 4 + 9 + 16 - 1 - 6$<br>P. HERR REPORTE MENSUAL: Created: 14040331500 31x m. Len100;; (8/11/20219/57/3) a.m. Stetut: Vetr<br>Server largements Sept-Sheet Dees-Sheetikut Broom dearest Bynamics, Auditory<br>b B 3 -<br>SCHELTE OF REPLACE PROCESSE WITH PRESS STOLE THROUGH MISSING                              |
| TEM SUB PORTAFOLIO<br><b>TEM PRODUCTO</b>                                                                                                    |                                  |                       | VARCHAR2 (50 Byte)<br>VARCHAR2 (50 Byte)                 | Yes<br>Yes                                        | $-1$<br>ш<br>$\overline{\phantom{a}}$<br>u<br>$-$ | <b>ZUPERATA</b><br>A rewys<br>A PRINTOR, SM<br><b>AMERICA</b><br>Cattro, real<br>in the Records film                                                                 | 1. feelse process DATE:<br><b>JANUARITY</b>                                                                                                    |
| <b>TEM SALDO</b><br><b>TEM FRECUENCIA</b><br>TEM CALIFICACION INI                                                                                                    |                                  |                       | <b>NJMBER (18.2)</b><br>NUMBER (2)<br>NUMBER (2)         | Yes<br>Yes<br>Yes                                 | ш<br>$\sim$<br>ш<br>$\sim$<br>ш                   | <b>S-DISTANCE</b><br><b>Sing Brown</b><br><b>D. Pittswer</b><br>Chindense<br>D. El Comatovaletto                                                                     | ×.<br>×<br>APTDE<br><b>ARONA</b><br><b>ALTON</b>                                                                                                    |
| TEM CALIFICACION ACT<br>TEM DIAS MORA                                                                                                    | 10 <sub>1</sub><br>11            |                       | NUMBER (2)<br>NUMBER (9)                                 | Yes<br>Yes                                        | □<br>$\sim$<br>ш<br>$\overline{\phantom{a}}$      | <b>Sidifunctions</b><br>Let's recording to the<br>IL ME HE'S CARGE CAT' DR<br>A <b>X</b> P. HOTH CHAILE CHATELY<br>In your name cannot replay                        | car last<br>$\sim$ $\sim$<br>de l'art<br>DATE<br><b>w</b> Inche usonno:                                                                                                    |
| <b>TEM_STAGE</b><br>TEM PDONEYEAR<br>TEM POLIFETIME                                                                                                    | 12<br>13<br>14                   |                       | NUMBER (2)<br><b>FLOAT</b><br><b>FLOAT</b>               | Yes<br>Yes<br>Yes                                 | <b>Links</b><br>$-1$<br>$\overline{\phantom{a}}$  | I ANY HIM OWNA COR CATINA<br>IN \$437 HERE GENERA COMP CARTERA INJE<br>If part rates central pottered<br>IE X F FOR GREN STORING SUN<br>IR GER HER'S SRABA RES. COHR | VARCHARIC201<br>v. aro coerecion<br>VARIABILITY: - CALLINGOUS annuals als Coll anno adalascer compositionist association<br>9. calif. 4f<br><b>VANCHARD (2)</b><br>V.Carters<br>VAWCRART(100) = "Perstanding"<br>w_portafolio<br>VASCRART(100) = "Subfutclin"<br>v sub portafolio<br>VARCHARD 1005 - "Products"<br>v_producto |
| TEM PEONEYEAR<br>TEM PELIFETIME                                                                                                    | 15<br>16                         |                       | <b>FLOAT</b><br><b>FLOAT</b>                             | Yes<br>Yes                                        | $\overline{ }$<br>u<br>$-$<br>◡<br>$\overline{ }$ | In Ministers research can-<br>IS MAY HER'S REPORTED COMPROBANTE<br>Hi war neare represent card<br>IS NOT TOPS SERVER OUT CURVEL                                      | w.tipo.calificación às VARCEARI(100) - HTIL<br><b>MEXICAL LE. 21</b><br>w wir maido com<br>w viz saids cap CO.<br>804293118.21<br><b>NTHERE(18.2)</b><br>w saido indirecto<br><b>MENSESHER 01</b><br>w tercent                                                                                                    |
| <b>TEM PEIMPAIRMENT</b><br><b>TEM PESPL</b><br>TEM EACTOREL                                                                                                    | 17 <sup>17</sup><br>18<br>$50 -$ |                       | <b>FLOAT</b><br><b>FLOAT</b><br><b>BLOAT</b>             | Yes<br>Yes<br>Var.                                | u<br>$-$<br>ш<br>$\Box$                           | III 649-1421), SEPORTE MENSION.<br><b>H X = retra speciers sea</b><br>IL 647 NEPS REPORTS RESIDEA CARTERA<br>A MA HOW REVOKE HEL<br>O Facknowl (8)                   | <b>NTHTEP:15.61</b><br>9. dies acre<br>W24969116.21<br><b>W. Maxwell Lk.</b><br><b>FARCHARTSY</b><br>w time carantia<br><b>MARRENTZ, 01:</b><br>* celificacion ini<br><b>MAKERS 2.01</b><br>w calificacion act<br><b>MTKERRILE_21</b>                                                                                         |

Imagen 6. Columnas de la tabla y procedimientos PL/SQL de la base de datos a consultar.

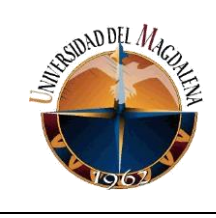

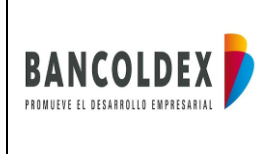

## <span id="page-13-0"></span>**6. BASES TEÓRICAS RELACIONADAS**

**Oracle Application Express:** APEX, es una herramienta de Desarrollo Rápido de Aplicaciones (RAD por sus siglas en inglés) que le permite diseñar, desarrollar e implantar aplicaciones responsivas sobre la base de datos usando sólo un navegador web.

Es, además la herramienta primaria de Oracle para el desarrollo de aplicaciones web, centradas en la base de datos utilizada para el desarrollo de sus aplicaciones tanto internas como externas. Dentro de las que se incluyen la tienda en línea de Oracle [2].

**Structured Query Language:** SQL, el lenguaje relacional casi universalmente aplicado, es diferente de otros lenguajes computacionales como C, COBOL, Java, entre otros; los cuales son de procedimiento. Un lenguaje de procedimiento define cómo las operaciones de una aplicación deben realizarse y el orden en el cual se realizan. Un lenguaje de no procedimiento, por otro lado, se refiere a los resultados de una operación; el entorno fundamental del software determina cómo se procesan las operaciones. [3]

SQL se considera como un sublenguaje de datos porque se utiliza con frecuencia en asociación con la aplicación de lenguajes de programación como C y Java, lenguajes que no fueron diseñados para la manipulación de datos almacenados en una base de datos. Como resultado, SQL se utiliza en conjunto con la aplicación del lenguaje para proporcionar un medio eficaz de acceder a los datos, razón por la cual se considera a SQL como un sublenguaje. [3]

**Procedural Language/Structured Query Language:** PL/SQL, es un sofisticado lenguaje de programación que se utiliza para acceder a bases de datos Oracle desde distintos entornos. PL/SQL está integrado con el servidor de bases de datos, de modo que el código puede ser procesado de forma rápida y eficiente. También se encuentra disponible en varias de las herramientas de cliente que posee Oracle, entre ellas SQL PLUS, Developer Suite, JDevelover, etc. [4]

El lenguaje PL SQL potencia al lenguaje SQL agregando estructuras y objetos del siguiente tipo:

- El bloque
- Manejo de errores y excepciones
- Creación de procedimientos y funciones
- Definición de variables y tipos
- Estructuras bucle
- **Cursores**
- **Objetos**

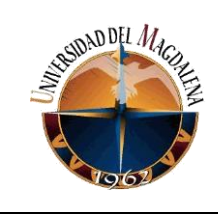

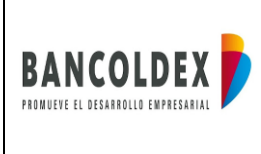

**JavaScript:** JavaScript es un lenguaje de programación de scripts (secuencia de comandos) orientado a objetos. Esta descripción es un poco rudimentaria, pero hay varios elementos que serán diseccionados. [5]

- Lenguaje de programación: Un lenguaje de programación es un lenguaje que permite a los desarrolladores escribir código fuente que será analizado por un ordenador.
- Script de programación: Son fragmentos de código que tienen como objetivo realizar o añadir funciones dentro de una página web. La evolución de los scripts los ha convertido en parte fundamental de la programación web y sin ellos no sería posible realizar muchas de las funciones que las páginas actuales ofrecen a los usuarios.
- Lenguaje orientado a objetos: Un lenguaje de programación orientado a objetos es un lenguaje que contiene elementos, llamados objetos y los objetos diferentes tienen características específicas y formas de uso diferente.

**Scrum:** Scrum es un marco de trabajo para desarrollar, entregar y mantener productos complejos que cuenta con una visión general orientada a un marco de trabajo por el cual las personas pueden abordar problemas complejos adaptativos, a la vez que se realizan entregas de productos del máximo valor posible de manera productiva y creativa. [6]

## <span id="page-14-0"></span>**7. DESARROLLO DE ACTIVIDADES**

Para cumplir con cada uno de los objetivos, se optó por desarrollar diversas actividades que se plantean a continuación.

#### <span id="page-14-1"></span>**7.1. Etapa i: identificación del problema**

En esta etapa, se realizó un análisis del recorrido de las solicitudes de requerimientos e incidentes que llegan a lo largo del día al área de Desarrollo y Mantenimiento de la empresa **Bancoldex.** Logrando comprender que dichas solicitudes no podían ser atendidas de manera inmediata como lo solicitaban los usuarios finales debido al alto cargo de actividades asignadas a los recursos existentes dentro del área.

Para una mejor visualización de la problemática se utilizará el árbol de problemas, herramienta útil para analizar las causas y los efectos del problema central, facilitando el estudio y enfoque de este.

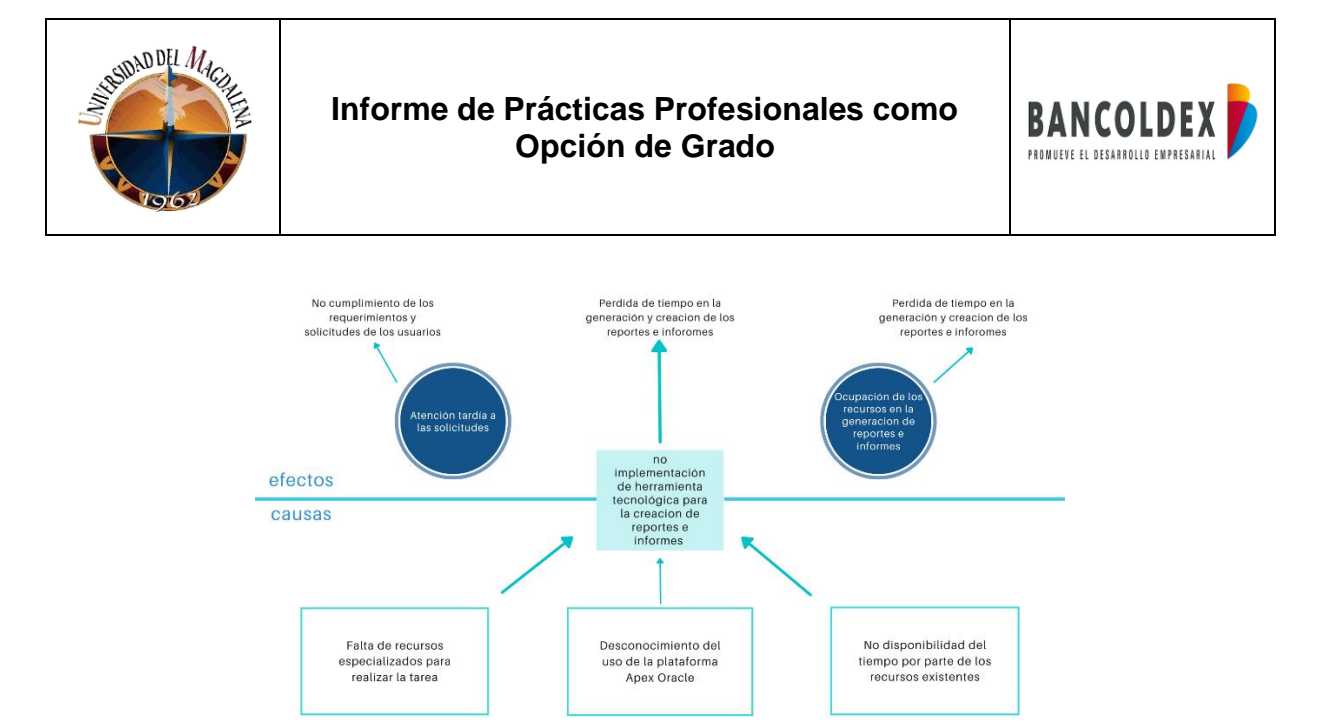

Imagen 7. Árbol de problemas causa y efecto.

Gracias al diagrama (Imagen 7) se puede observar de forma más detallada las causas al problema principal el cual es la no implementación de herramientas tecnológicas para la creación de reportes e informes. Por otro lado, ordenando los efectos de manera jerárquica y basados en un criterio orientado a la disponibilidad, también es posible observar que el no cumplimiento con las solicitudes de los usuarios finales está relacionado con sobre carga de actividades asignadas a los recursos y el tiempo perdido al momento de crear y generar dichos reportes e informes.

#### <span id="page-15-0"></span>**7.2. Etapa ii: implementación de metodología de desarrollo de software**

Para el desarrollo del aplicativo en Apex Oracle, el equipo de Desarrollo y Mantenimiento del Departamento de Tecnología e Innovación estableció cuatro eventos formales, contenidos dentro de cada uno de los sprint predefinidos, con el objetivo de realizar inspección, análisis y adaptación durante el proceso de desarrollo.

- El Sprint: Se establecieron bloques de tiempo con una duración de mínimo 4 semanas para realizar avances en el desarrollo del aplicativo y que estos, al finalizar cada sprint fueran lo más cercano a una pieza funcional del software para el posterior despliegue de la misma.
- Daily Scrum: Durante el tiempo de la práctica y el desarrollo del aplicativo, el equipo de Desarrollo y Mantenimiento planificó y agendó reuniones diarias con una duración de 15 minutos en pequeñas franjas por las mañanas. Estos dailys se establecieron con el fin de conocer los avances realizados por los recursos de área y planear las actividades a realizar para el siguiente día.
- Sprint Review: Al final de la cuarta semana de cada sprint, se revisará nuevamente los avances entregados durante los sprints anteriores, junto con los usuarios finales

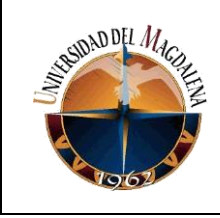

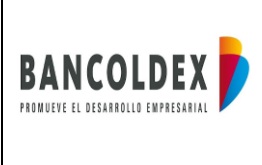

para que, en conjunto se valide una vez más el correcto funcionamiento de las piezas de software a entregar.

- Sprint Retrospective: Posteriormente a la revisión de las piezas entregas y probadas al final de los sprints planificados, el área se encargará de identificar los errores que se cometieron durante el desarrollo de las piezas de software en los tiempos estipulados.

## <span id="page-16-0"></span>**7.3. Etapa iii: comprensión del entorno apex Oracle**

Se decide optar por la plataforma de servicios web Apex Oracle, debido a su facilidad de implementación, desarrollo y posterior despliegue en cualquier ambiente. Esta herramienta funciona en la nube y utiliza poco código para el desarrollo de sus aplicativos, por lo que permite eliminar la complejidad y el tiempo para conseguir resultados con mayor rapidez y a un costo inferior que no incluya contratar más recursos.

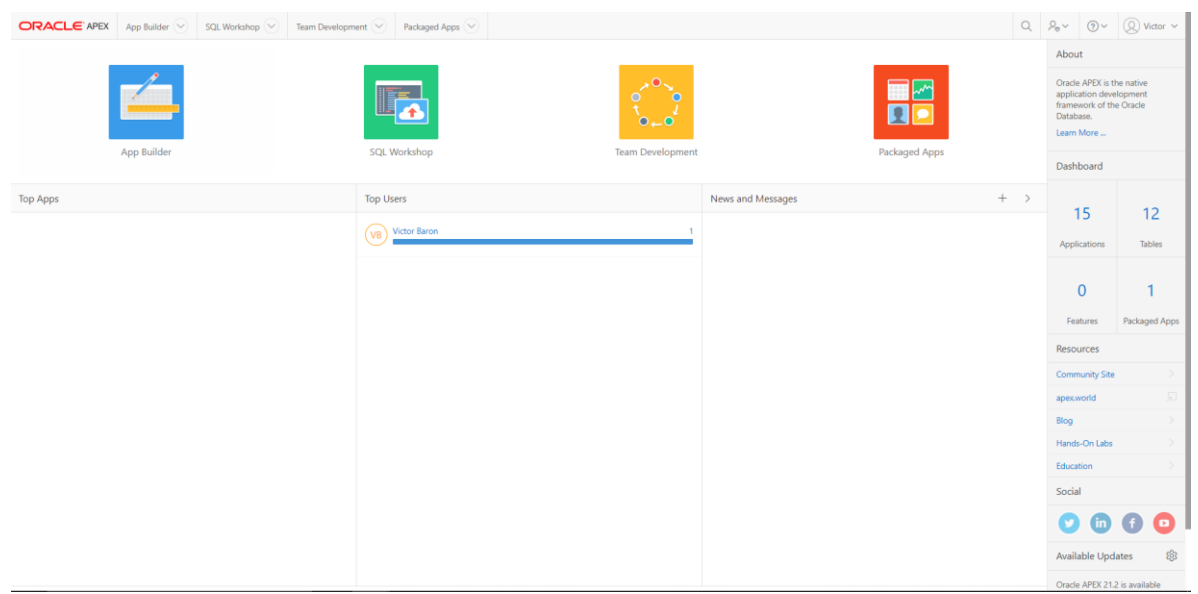

Imagen 8. Pantalla principal entorno Apex.

#### <span id="page-16-1"></span>**7.4. Etapa iv: definición de los estándares de desarrollo**

Antes de comenzar a implementar el desarrollo de aplicativos, en el área de Desarrollo y Mantenimiento se decidió llevar a cabo el planteamiento y posterior documentación de los estándares bajo los cuales se desarrollará en el entorno de Apex, siendo estos los siguientes:

- Creación de ambientes: Con el objetivo de cumplir con los estándares se determinó la creación de tres ambientes adecuados para cada una de las fases del desarrollo de aplicativos; desarrollo, pruebas y certificación. Siendo el primero donde se harán

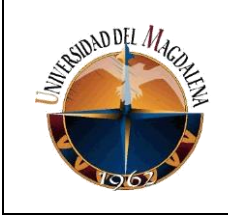

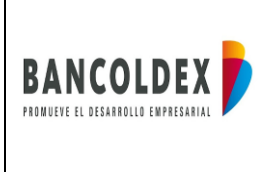

todas las modificaciones a los aplicativos ha desarrollar. Posteriormente dichos aplicativos deberán ser desplegados en el segundo ambiente (pruebas) con la finalidad de que los usuarios finales sean quienes prueben el funcionamiento de las aplicaciones y puedan dar retro alimentación a los desarrolladores. Por último, el ambiente de certificación, se creo con la meta de desplegar en él los aplicativos que hayan pasado por desarrollo y pruebas de los usuarios finales.

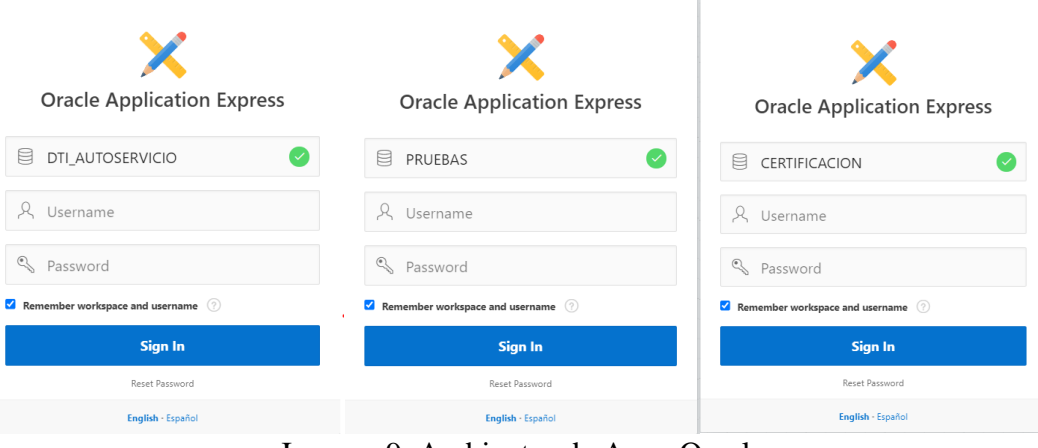

Imagen 9. Ambientes de Apex Oracle.

## <span id="page-17-0"></span>**7.5. Etapa v: implementación de los data base links (dblinks)**

Un Database Link (**DBLink**) en Oracle es un tipo de objeto que permite realizar una conexión desde una base de datos a otra. Su principal objetivo es ocultar el detalle de los parámetros de conexión necesarios, facilitándonos un sencillo acceso a los recursos disponibles en otras bases de datos, independientemente de que estas se encuentren instaladas en el mismo servidor o no.

Dentro de cualquiera de los ambientes creados en el entorno ápex, será requerido tener conexiones a las bases de datos por medio de los dblinks para realizar las consultas necesarias y generar los informes o reportes solicitados.

A continuación, se podrá observar de manera sencilla, la arquitectura en la que están basados los Data Base Links, (imagen 10)

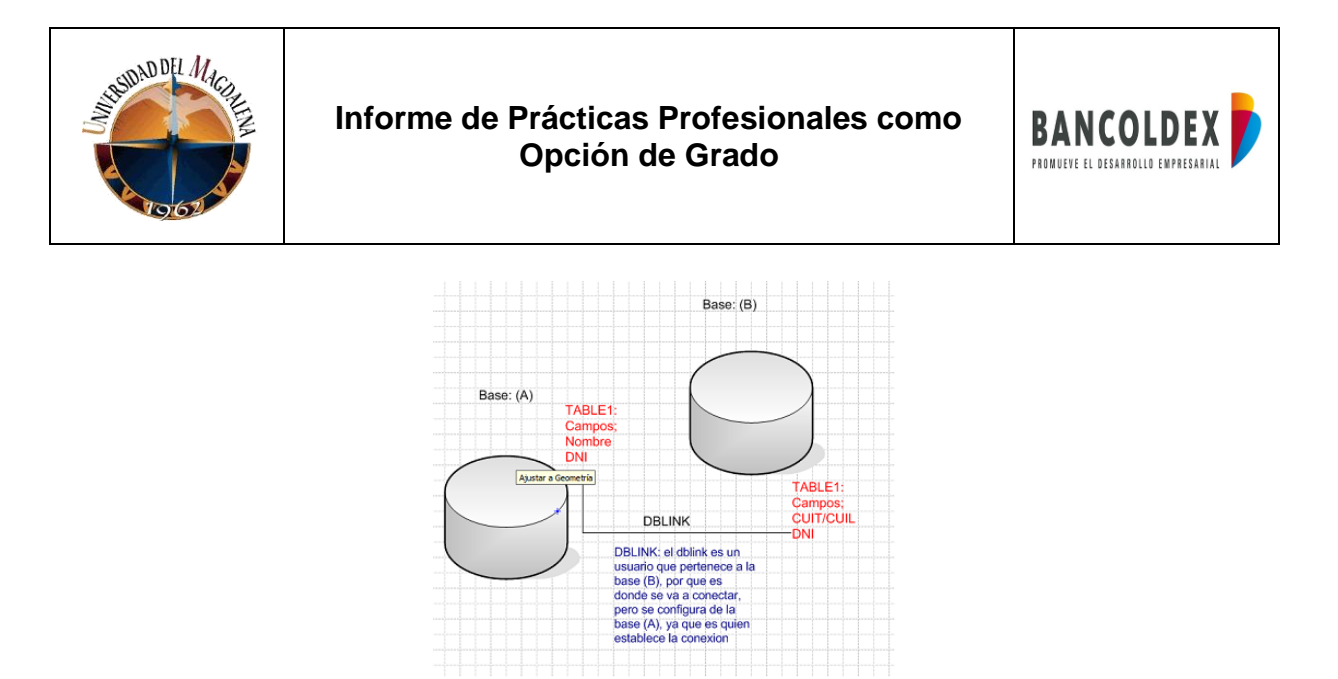

Imagen 10. Arquitectura del dblink.

Estos Data Base Links, también pueden ser creados bajo una estructura Sql la cual es ejecutada dentro del mismo entorno ápex para su posterior generación y uso. (imagen 11)

```
CREATE DATABASE LINK "SIG"
CONNECT TO "SIG" IDENTIFIED BY VALUES ':1'
USING '(DESCRIPTION =
    (ADDRESS_LIST =(ADDRESS = (PROTOCOL = TCP)(HOST = 192.168.253.68)(PORT = 1521))\overline{C}CONNECT DATA =
       (SERVICE\_NAME = TBE2011)\Delta\overline{I}
```
Imagen 11. Sql script para la creación de un dblink.

## <span id="page-18-0"></span>**7.6. Etapa vi: generación de scripts para consulta de información**

Antes de comenzar a desarrollar dentro del entorno Apex, es necesario conocer cuál será la consulta que cumpla con la necesidad que el usuario final está requiriendo. Apex cuenta con la opción de crear páginas dentro de sus aplicaciones, dichas páginas permiten establecer consultas sql para mostrar de manera interactiva y dinámica la información que se requiere consultar.

En el siguiente ejemplo (imagen 12) se podrá observar una combinación entre lenguaje PL/SQL y el lenguaje de consulta Sql,

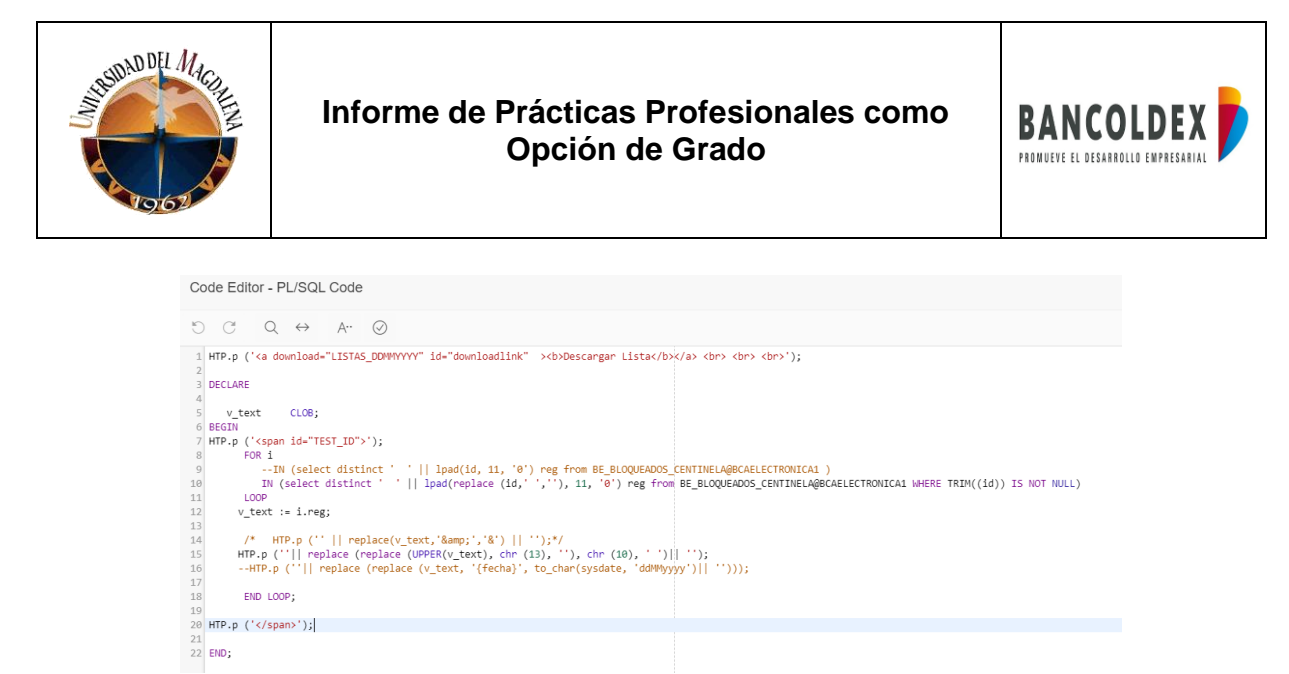

Imagen 12. Estructura de consulta PLSQL y SQL.

#### <span id="page-19-0"></span>**7.7. Etapa vii: configuración y desarrollo de aplicativo para grandes volumenes de reportes e informes**

Luego de conocer el funcionamiento de la plataforma de Apex Oracle, se decide realizar la configuración y el desarrollo pertinente de un aplicativo que cumpla con los requerimientos de diversos usuarios que pertenecen a los departamentos del banco.

#### *Creación del aplicativo*

La opción [create] permite al usuario crear una nueva aplicación dentro del entorno de desarrollo.

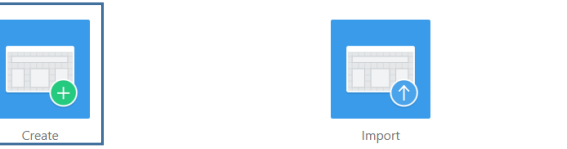

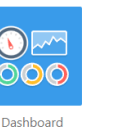

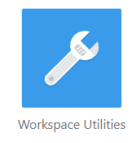

Imagen 13. Dashboard Apex Oracle.

*Configuración de los atributos del aplicativo* 

Durante el proceso de creación, ápex solicita diversos atributos que van a componen la aplicación a crear, desde el nombre hasta configuraciones particulares.

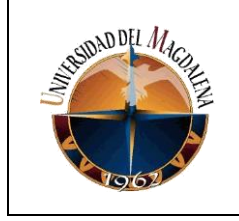

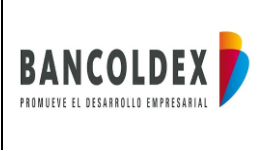

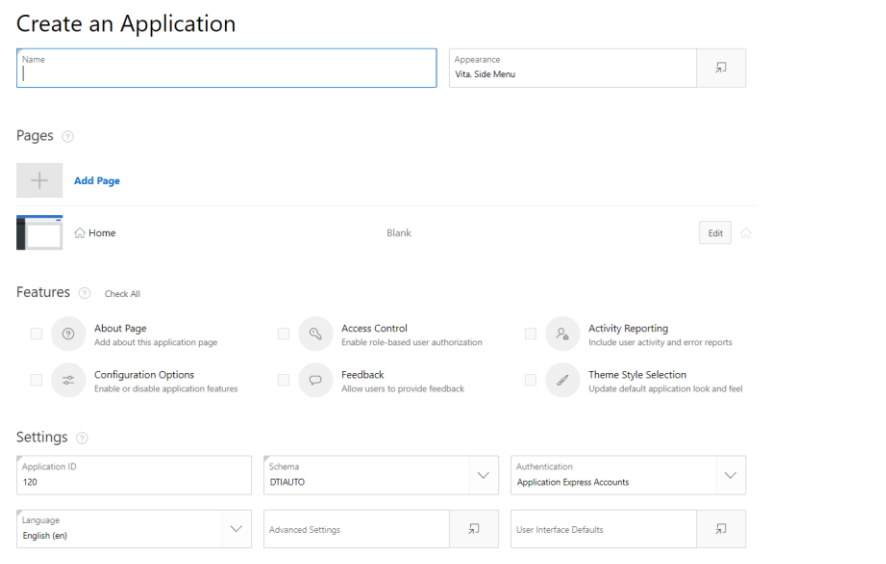

Imagen 14. Configuración de atributos aplicativo.

#### *Creación de páginas dentro del aplicativo*

Las páginas dentro de las aplicaciones de Apex, corresponden a lugares en donde los usuarios podrán visualizar la implementación de sus desarrollos, ya sea una consulta sql o alguna estructura html. Para este caso en particular, se generaron diversas páginas correspondientes a cada uno de los usuarios que solicitaban la creación y visualización de reportes e informes.

| $Q \vee$                       | 88<br>  田<br>Go                     | Actions $\smallsmile$             |                                    |                                     |                            |                          | Create Page >                       |
|--------------------------------|-------------------------------------|-----------------------------------|------------------------------------|-------------------------------------|----------------------------|--------------------------|-------------------------------------|
| ⊕<br>0 - Global Page - Desktop | lпl<br>$1 - Inicio$                 | 囯<br>2 - 1042_Solicitudes Prepago | 用<br>3 - 1043 Solicitudes Redescue | 囯<br>4 - 1044 Circular Beneficiario | 厈<br>5 - 1045 Vistas Banca | ⊞<br>6 - 1046 BE - Roles | 围<br>7 - 1047 BE - Roles - Fases    |
| ⊞<br>8 - 1048 BE - Usuarios    | 目<br>9 - 1049 BE - Usuarios - Roles | 囯<br>10 - 10410 Circular Maestro  | l≡l<br>11 - 10411_Superfinanciera  | 国<br>12 - Total                     | 13 - Listas Sarlaft        | 14 - Manuales            | Τŧ<br>15 - 10415_Descarga Listas Sa |
| 16 - 10416_Manual_Informes     | 17 - 10417_Manual_BE Consul         | 18 - 10418_Manual_Factorbot       | 19 - 10419_Manual_Reportes         | 目<br>22 - Token Cuenta Ahorros      | 点.<br>9999 - Login Page    | 10010 - Ayuda            |                                     |

Imagen 15. Creación de páginas para los reportes e informes.

 $1 - 23$ 

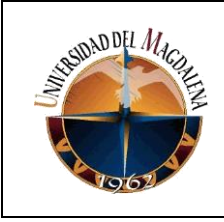

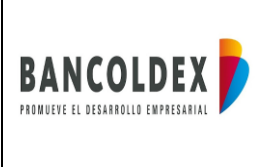

#### *Implementación del aplicativo bcx\_reportes*

Para dar solución a las diversas solicitudes de los usuarios en su necesidad de requerir la visualización de reportes e informes, se optó por crear una sola aplicación capaz de mostrar los informes previamente solicitados.

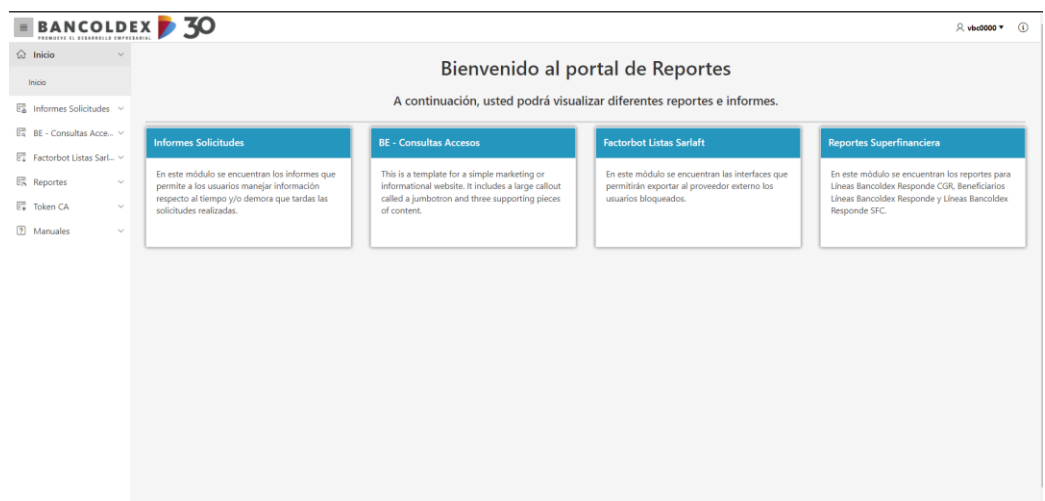

Imagen 16. Aplicativo bcx\_reportes

Como se puede observar en la (imagen 15) se diseñó una pantalla de bienvenida utilizando el lenguaje de programación *JavaScript* que permite crear y aplicar estilos a elementos dentro de una página web. La información de bienvenida muestra al usuario final solo la información correspondiente a los reportes que previamente solicitó. Es decir, un usuario que solicitó el reporte A, no podrá observar el reporte B.

#### *Implementación de esquemas de autorización e identificación*

- Esquemas de autorización: Esta es una herramienta de seguridad ofrecida por Apex para suplir la necesidad de crear roles para restringir permisos de ver e interactuar con elementos o páginas del aplicativo.
- Esquemas de autenticación: Cada aplicación que se crea dentro de Apex, genera automáticamente una pantalla de Inicio de Sesión, con el fin de seguir brindando seguridad a los usuarios. En este caso, los esquemas de autenticación pueden ser creados basados en un directorio activo empresarial, donde solo los miembros existentes en el directorio de la empresa podrán acceder al aplicativo. Apex también permite la creacion de esquemas de autenticación basado en una tabla de usuarios.

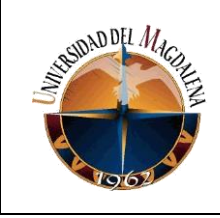

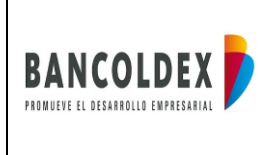

#### *Despliegue del aplicativo bcx\_reportes*

- Informes solicitudes: Este módulo se creó con el fin de visualizar informes que permiten al usuario final manejar información respecto al tiempo y/o demora que tardan en dar soluciones a las solicitudes por el departamento.
- BE Consultas accesos: Informes solicitudes: Este módulo se creó con el fin de visualizar informes que permiten al usuario final manejar información respecto al tiempo y/o demora que tardan en dar soluciones a las solicitudes por el departamento.
- FactorBot Listas Sarlaf: Este modulo permite a los usuarios exportar las listas sarlaft desde la base de datos que es alimentada por un proveedor externo a la empresa. Las listas restrictivas son bases de datos y sanciones contra empresas y personas, que son utilizadas para prevenir lavado de activos.
- Reportes: Este modulo fue diseñado bajo la necesidad del usuario final de generar y visualizar reportes e informes que son solicitados constantemente por la Superintendencia Financiera.
- Token CA: Este modulo se diseñó a petición de los usuarios del área de infraestructura tecnológica, con el fin de conocer las claves (tokens) que son generados para funcionarios del banco el cual les permite ingresar a ciertos aplicativos del mismo.

| BANCOLDEX 30<br>PROMOTIVE EL OTTANHOLLO EMPRESANTAL                       |          |            |                           |      |                             |                       |                              |                                                        |                            |        |                                                                        |                              |            |          |                       | 只 vbc0000▼ (i)    |           |
|---------------------------------------------------------------------------|----------|------------|---------------------------|------|-----------------------------|-----------------------|------------------------------|--------------------------------------------------------|----------------------------|--------|------------------------------------------------------------------------|------------------------------|------------|----------|-----------------------|-------------------|-----------|
| $\Omega$ Inicio<br>$\sim$                                                 |          |            |                           |      |                             |                       |                              |                                                        | <b>CGR - Total</b>         |        |                                                                        |                              |            |          |                       |                   |           |
| $E_{\text{ab}}^n$ Informes Solicitudes $\sim$<br>E& BE - Consultas Acce v |          |            | Fecha Inicial 02-Dic-2021 |      |                             | 田                     |                              |                                                        |                            |        | Fecha Final 09-Dic-2021                                                |                              |            |          | 田                     |                   |           |
| F# Factorbot Listas Sarl v                                                | $Q \sim$ |            |                           |      | lr.                         | Acciones $\vee$       |                              |                                                        |                            |        |                                                                        |                              |            |          |                       |                   |           |
| Reportes<br>$\mathcal{L}$<br>$\mathcal{L}$<br>CGR                         | Plazo    | Operacion  | Monto<br>Operacion        | Cilu | Tipo<br><b>Beneficiario</b> | <b>Tamano Activos</b> | Destino                      | <b>Nom Beneficiario</b>                                | Nit<br><b>Beneficiario</b> | Dv     | <b>Direccion</b><br><b>Beneficiario</b>                                | <b>Empresa</b><br>Compradora | Nit<br>Rut | Dv<br>Ec | <b>Departamento</b>   | Municipio         | Tipo<br>H |
| Circular Beneficiario<br>Circular Maestro                                 | 35       | 2130163890 | 6300000                   | 4771 | Persona<br>Natural          | MICROEMPRESA          | CAPITAL DE<br><b>TRABAJO</b> | ROBLES PAEZ<br>JORGE ENRIQUE                           | 79410656                   |        | carrera 105f n 61a<br>04                                               |                              | $\sim$     |          | <b>BOGOTA D.C.</b>    | <b>BOGOTA</b>     |           |
| Total<br><b>SFC</b><br>$\sim$                                             | 35       | 2131205056 | 6000000                   | 4771 | Persona<br>Natural          | <b>MICROEMPRESA</b>   | CAPITAL DE<br><b>TRABAJO</b> | PENARANDA DIAZ<br>ARELYS                               | 37290372                   |        | AV 9E No.14 Sur 62                                                     |                              | $\sim$     |          | Norte de<br>Santander | <b>CUCUTA</b>     |           |
| <b>E.</b> Token CA<br>$\sim$<br>2 Manuales<br>$\checkmark$                | 12       | 2131278540 | 3000000                   | 1410 | Persona<br>Natural          | <b>MICROEMPRESA</b>   | <b>INVERSION FUA</b>         | <b>GARCIA VARGAS</b><br><b>MARIA TERESA</b>            | 60392694                   |        | <b>AVENIDA 28 14 58</b>                                                |                              | $\sim$     | $\sim$   | Norte de<br>Santander | <b>CUCUTA</b>     |           |
|                                                                           | 24       | 2131493803 | 5000000                   | 9602 | Persona<br>Natural          | <b>MICROEMPRESA</b>   | CAPITAL DE<br><b>TRABAJO</b> | <b>FUENTES CHIA</b><br><b>GLENYS KORAIMA</b>           | 1090518517                 |        | CLL 18A 12 05                                                          |                              |            |          | Norte de<br>Santander | CUCUTA            |           |
|                                                                           | 24       | 2132119670 | 4000000                   | 3110 | Persona<br>Natural          | <b>MICROEMPRESA</b>   | CAPITAL DE<br>TRABAJO        | <b>CUADROS</b><br>VARGAS MANUEL<br><b>ALBERTO</b>      | 1090501525                 |        | CALLE 11 16 43<br>CUNDINAMARCA                                         |                              |            |          | Norte de<br>Santander | <b>CUCUTA</b>     |           |
|                                                                           | 48       | 2132211999 | 15000000                  | 5519 | Persona<br>Natural          | <b>MICROEMPRESA</b>   | <b>INVERSION FUA</b>         | <b>ESCOVITCH</b><br><b>ARCHBOLD</b><br><b>JOHNNY</b>   | 15242251 -                 |        | AVENIDA SAN LUIS<br><b>DIAGONAL IGLESIA</b><br><b>BAUTISTA EMANUEL</b> | $\alpha$                     |            |          | San Andres            | <b>SAN ANDRES</b> |           |
|                                                                           | 35       | 2132232963 | 5000000                   | 4520 | Persona<br>Natural          | <b>MICROEMPRESA</b>   | <b>INVERSION FUA</b>         | <b>GUTIERREZ</b><br><b>BOTELLO</b><br><b>JHONATTAN</b> | 1090418067                 | $\sim$ | AV 10 1N 65                                                            |                              |            |          | Norte de<br>Santander | <b>CUCUTA</b>     |           |
|                                                                           | 60       | 2132860645 | 30250000                  | 4711 | Persona<br>Natural          | MICROEMPRESA          | <b>INVERSION FIJA</b>        | <b>CRUZ TREJOS</b><br><b>SOLELBA</b>                   | 30518060                   |        | CARRERA 9 4 33<br>SANTA FE<br><b>PUERTORICO</b><br>CAOLIFTA Colombia   |                              | $\sim$     |          | Caqueta               | PUERTO RICO       | $\sim$    |

Imagen 17. Visualización de reporte Super Financiera.

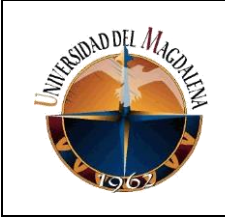

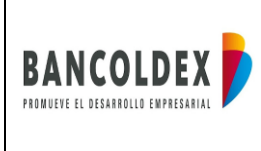

## <span id="page-23-0"></span>**8. CRONOGRAMA**

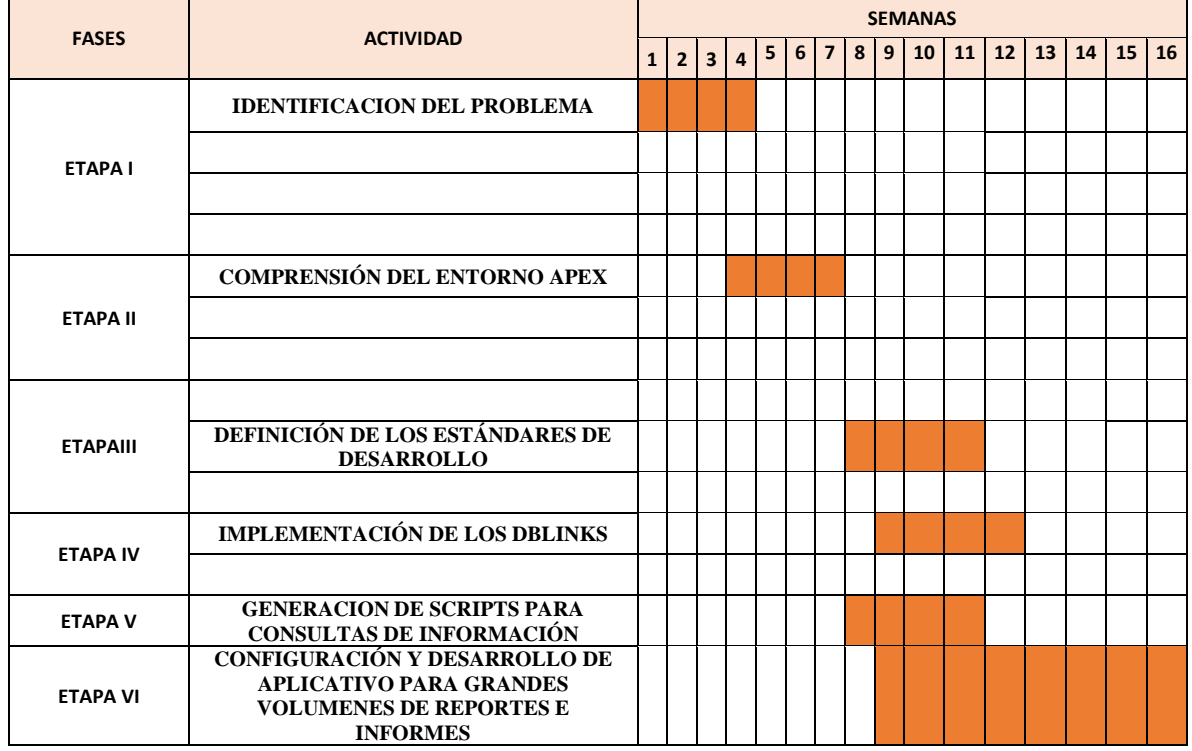

## <span id="page-23-1"></span>**9. CONCLUSIONES Y LINEAS FUTURAS**

La implementación de este proyecto contribuye y genera valor a la competitividad en las operaciones del área de Desarrollo y Mantenimiento. Mediante este se logra la inclusión de una nueva herramienta tecnológica que permitió y permitirá a lo largo de los próximos períodos la optimización del tiempo, de los recursos y la rápida solución a las solicitudes de generación de reportes e informes.

La comprensión del negocio correspondiente a Bancoldex, la configuración y el desarrollo del aplicativo logran ser presentados formalmente en este documento y muestra los pasos a seguir al momento de implementar nuevos desarrollos en el futuro dentro del entorno de Apex, disminuyendo significativamente la carga de actividades asignada a los recursos actuales y permitiendo la fácil implementación de reportes e informes.

Es preciso aclarar que la consulta por parte de los diversos usuarios de los departamentos es una necesidad continua, que requiere la disponibilidad total de un recurso a cargo y la responsabilidad para esta actividad, ya que todos los días los reportes e informes son

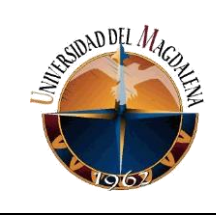

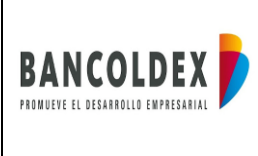

consultados por los usuarios y en caso de presentarse una inconsistencia en la información, es necesario que la persona encargada pueda dar pronta solución a los incidentes.

Bancoldex, es una empresa convencional del sector corporativo y bancario del mercado, que cuenta con una gran cantidad de empleados a lo largo del territorio nacional. Gracias a su experiencia en el mercado, es justo indicar que la compañía es un lugar ideal para iniciar la etapa profesional para cualquier estudiante que tenga como objetivo ser parte del sector bancario.

En el futuro, se espera seguir implementando el uso de herramientas tecnológicas que permitan la optimización y automatización de tareas que tienden a realizarse de manera manual por los recursos del área de Desarrollo y Mantenimiento. Apex Oracle, no solo brinda la facilidad de realizar reportes e informes, sino que también, permite a los desarrolladores crear cualquier tipo de aplicativo de manera sencilla y con poca exigencia de código. Lo anterior, tiene como finalidad generar mayor valor a la empresa y a cada una de las áreas del Departamento de Desarrollo, Tecnología e Innovación.

Ser parte de Bancoldex fue una experiencia completamente gratificante acompañada de gran adquisición de conocimiento y relaciones dentro de la compañía. Los retos encontrados basados en las necesidades de los usuarios del banco aportaron a las capacidades de resolver problemas mediante la solicitud de requerimientos y el desarrollo de software para cumplir con estos.

## <span id="page-24-0"></span>**10. BIBLIOGRAFÍA Y WEBGRAFIA.**

- [1] Breve Historia del Desarrollo de Software, Tomado de:<https://ichi.pro/>
- [2] Oracle Apex, Tomado de:<https://apex.oracle.com/es/>
- [3] Oppel, A., & Sheldon, R. (2010). Fundamentos de Sql. McGRAW-HILL, 3, 15–16. Tomado de: [https://pedrobeltrancanessa](https://pedrobeltrancanessa-biblioteca.weebly.com/uploads/1/2/4/0/12405072/fundamentos_de_sql_3edi_oppel.pdf)[biblioteca.weebly.com/uploads/1/2/4/0/12405072/fundamentos\\_de\\_sql\\_3edi\\_oppel.](https://pedrobeltrancanessa-biblioteca.weebly.com/uploads/1/2/4/0/12405072/fundamentos_de_sql_3edi_oppel.pdf) [pdf](https://pedrobeltrancanessa-biblioteca.weebly.com/uploads/1/2/4/0/12405072/fundamentos_de_sql_3edi_oppel.pdf)
- [4] Muñoz Chaparro, A. (2012). *Oracle 11g PL/SQL* (2.ª ed.). RC Libros. Tomado de: [https://www.rclibros.es/wp-content/uploads/pdf/cap.1\\_OraclePL.pdf](https://www.rclibros.es/wp-content/uploads/pdf/cap.1_OraclePL.pdf)
- [5] Menéndez Barzanallana Asensio, R. (2015). *JavaScript* (N.º 1). Tomado de: [https://www.um.es/docencia/barzana/DAWEB/Lenguaje-de-programacion-](https://www.um.es/docencia/barzana/DAWEB/Lenguaje-de-programacion-JavaScript-1.pdf)[JavaScript-1.pdf](https://www.um.es/docencia/barzana/DAWEB/Lenguaje-de-programacion-JavaScript-1.pdf)

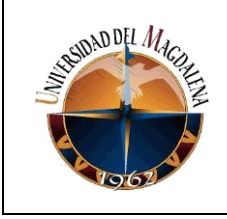

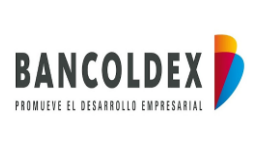

[6] Schwaber, K., & Sutherland, J. (2017). La Guia de Scrum (1.a ed., Vol. 1) [Libro electrónico]. Creative Commons. Tomado de: [https://scrumguides.org/docs/scrumguide/v2017/2017-Scrum-Guide-Spanish-](https://scrumguides.org/docs/scrumguide/v2017/2017-Scrum-Guide-Spanish-SouthAmerican.pdf)[SouthAmerican.pdf](https://scrumguides.org/docs/scrumguide/v2017/2017-Scrum-Guide-Spanish-SouthAmerican.pdf)